## **[Stampa listini fornitori](https://www.cgweb.it/manuale/stampa-listini-fornitori/)**

## **Stampa listini fornitori**

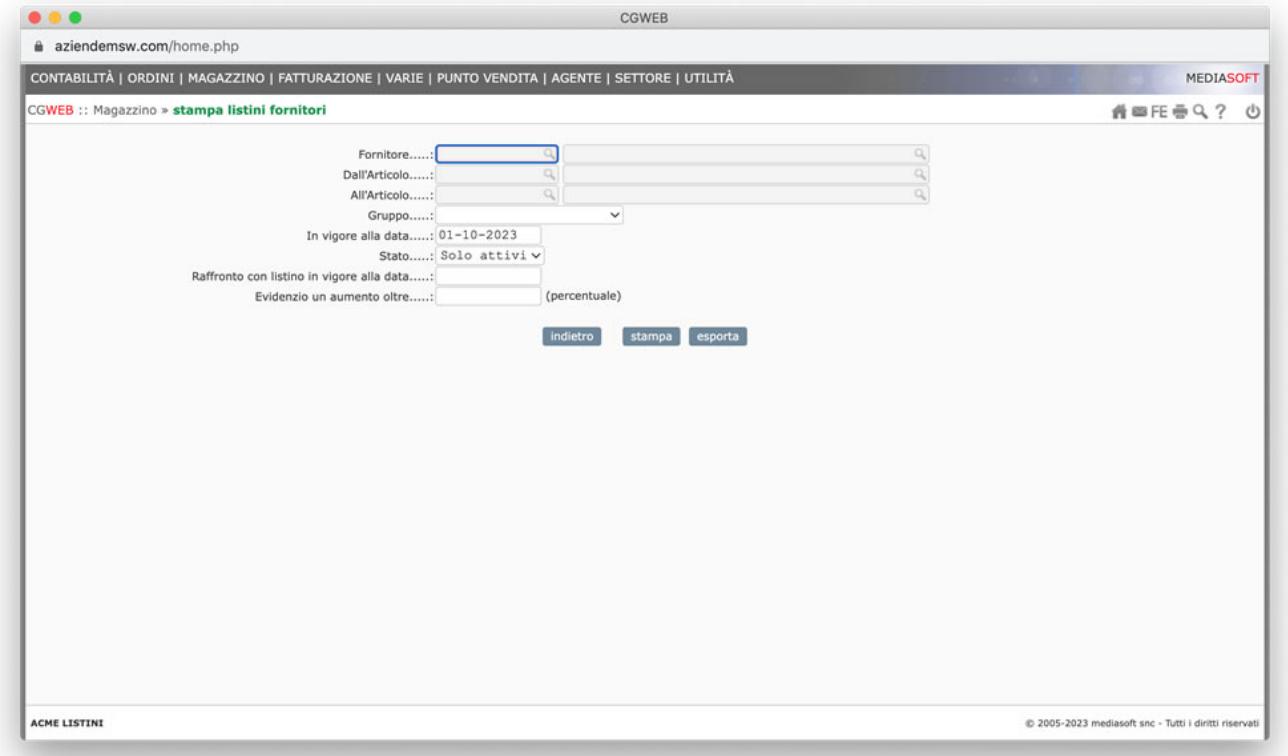

La procedura permette di stampare (o esportare in Excel) il listino di un determinato fornitore, con eventuale selezione di un range di articoli oppure di uno specifico gruppo. Permette un raffronto con un listino precedentemente in vigore (dal campo "raffronto con listino..") e l'evidenziazione degli aumenti superiori ad una data percentuale.